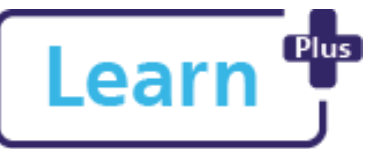

# **Learn Cost Keeping Track of My Learning**

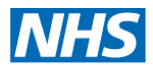

# Learner Quick Reference Guide

#### **In this Quick Reference Guide**

This guide contains step by step instructions on how to keep track of your learning and compliance, as well how to add training evidence.

### **1. Check my Learning**

1. Click '**My Learning Record**' tile from the Home page

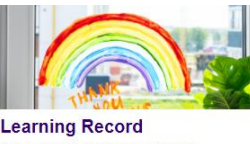

**My Learning Record** Click here to view your learning dashboard and manage your bookings.

The **My Learning Record** page displays: on this page there are four main tabs which are explained below.

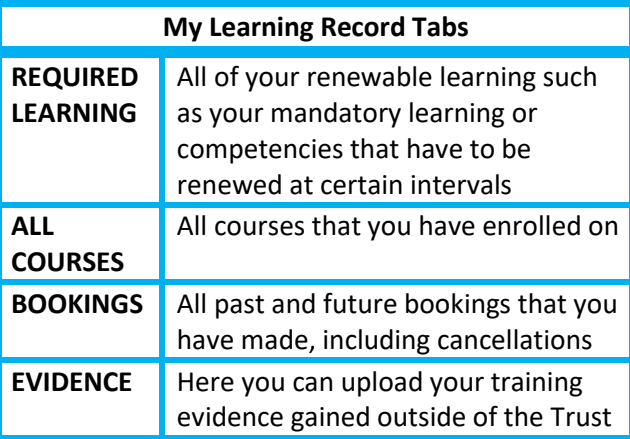

#### **2. Check my Course Bookings** 1. Click My Learning Record Click  $\frac{BOOKINGS}{ID}$  tab  $\rightarrow$  both future and previous bookings are listed Click  $\frac{1}{\sqrt{10}}$   $\frac{1}{\sqrt{10}}$  view only future bookings Course Example **FPRO Autho** 26 May 2021, 2:00 PM Europell onde EPRO View 26 May 2021, 9:00 AM Europe/Londo **FPRO Transcrit** May 2021 9:00 AM Europell onde Click Manage booking  $\mathbf{A}$  to e.g. cancel a booking

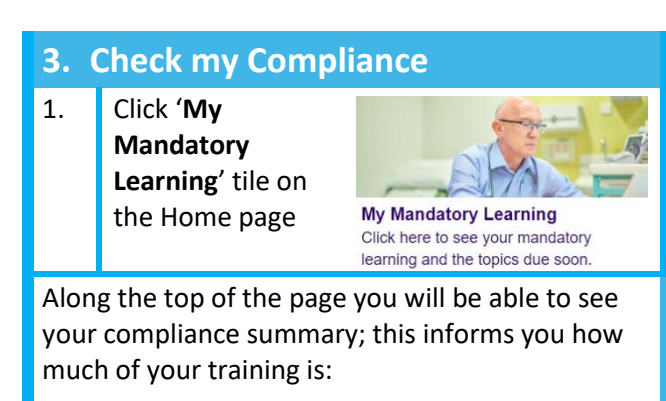

- Compliant / Complete Expiring in 30 days
	- Non-compliant / Not yet started

#### **Northern Devon Healthcare NHS Trust Royal Devon and Exeter NHS Foundation Trust**

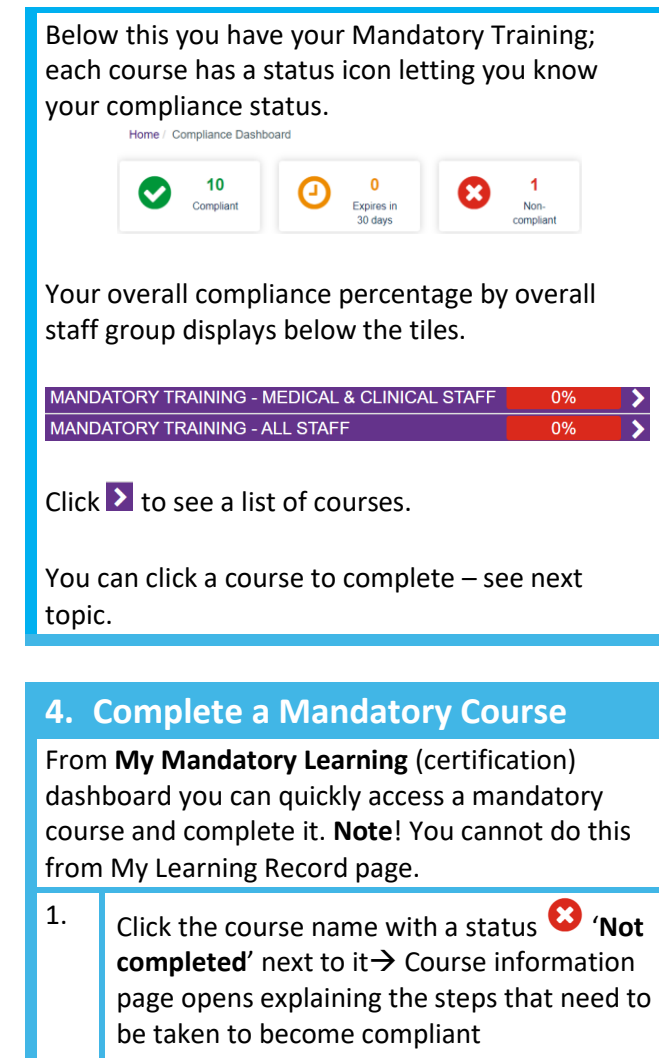

**Note**! A course may consist of multiple modules to complete.

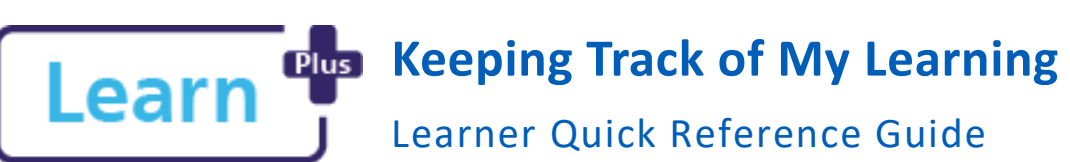

## Learner Quick Reference Guide

- 2. Click Launch course  $\rightarrow$  course summary page opens  $\begin{array}{|c|c|c|c|}\n\hline\n3. & \text{Click} & \text{Play} \\
\hline\n\end{array}$  for an e-learning course or Click View for a face to face or virtual learning event
- 4. Follow the instructions to complete the mandatory learning

Once all the required courses are completed the mandatory learning module will be marked as compliant and your compliance will be updated on your My Dashboard page.

Compliant

#### **IDEA! Upload your STAR Training History**

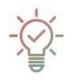

You can upload your STAR Training History file into your **Training Evidence** using the steps in topic 5.

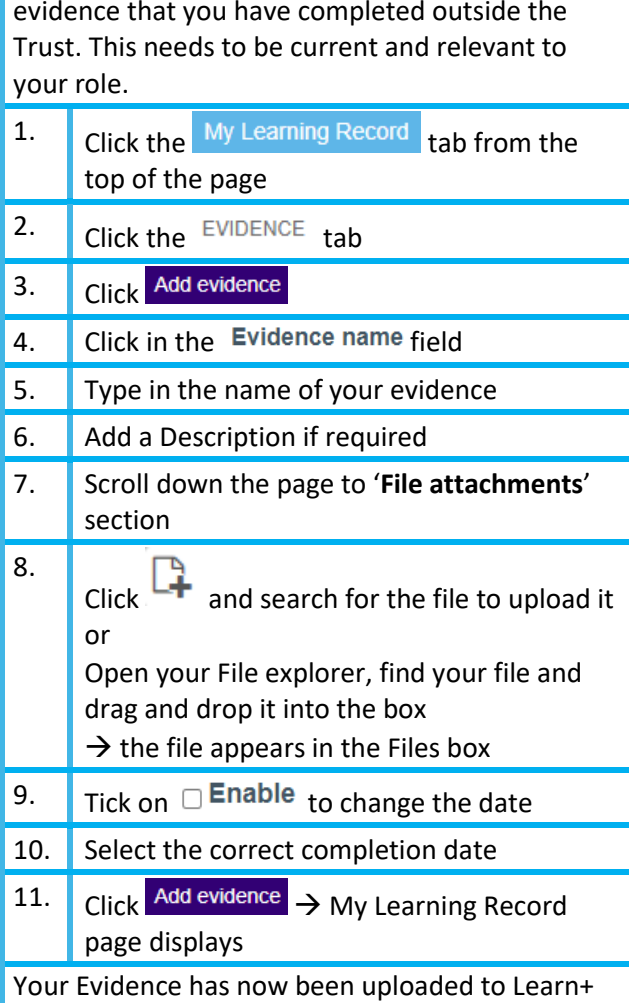

**5. Upload my Training Evidence**

You can upload any certificate or qualification

**Northern Devon Healthcare NHS Trust Royal Devon and Exeter NHS Foundation Trust**